## Obsah:

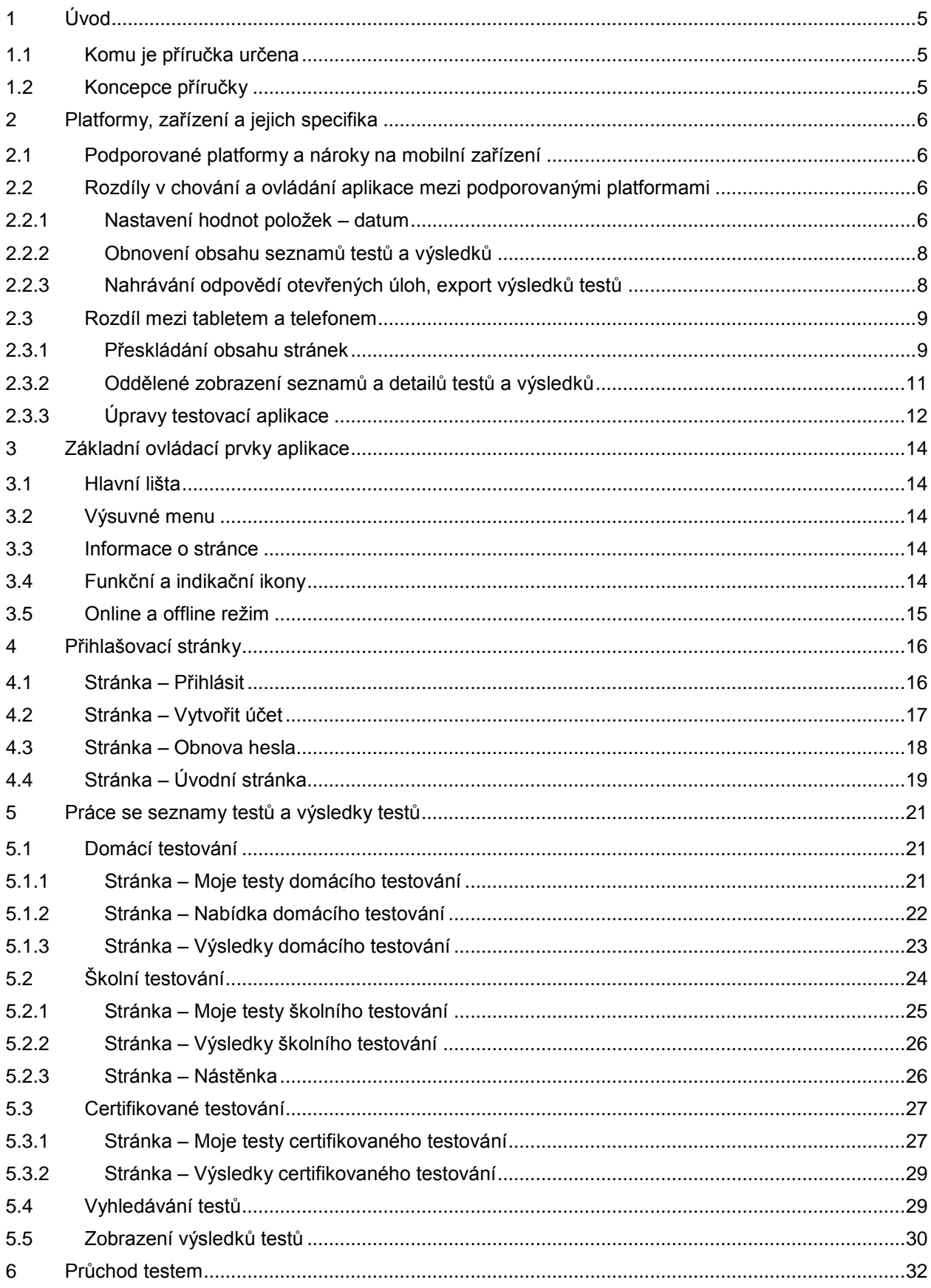

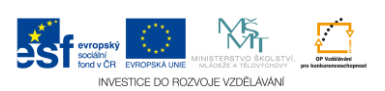